**Bevor Sie beginnen … 4** 

### **Konzept und Planung**

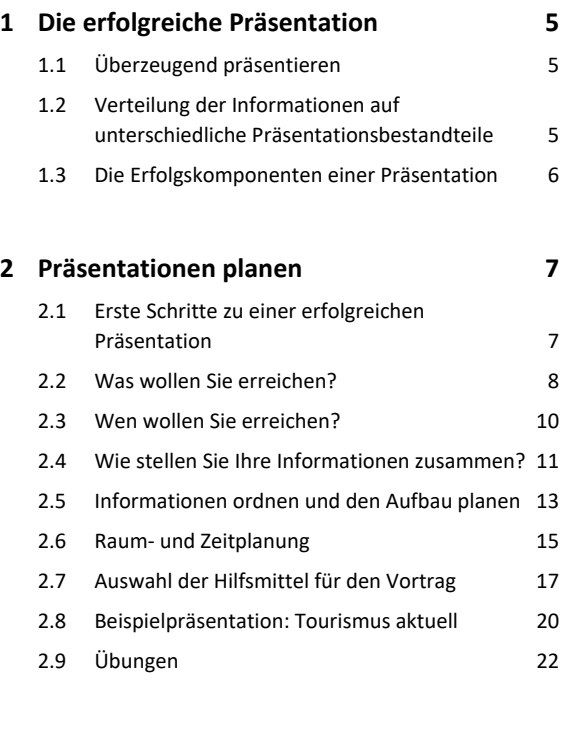

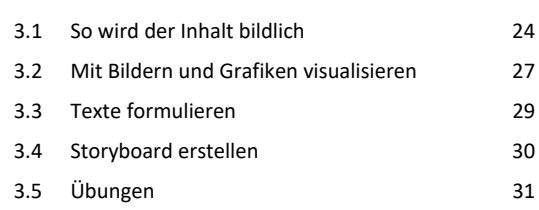

**3. Inhalte visualisieren 24**

#### **Folieninhalte bearbeiten**

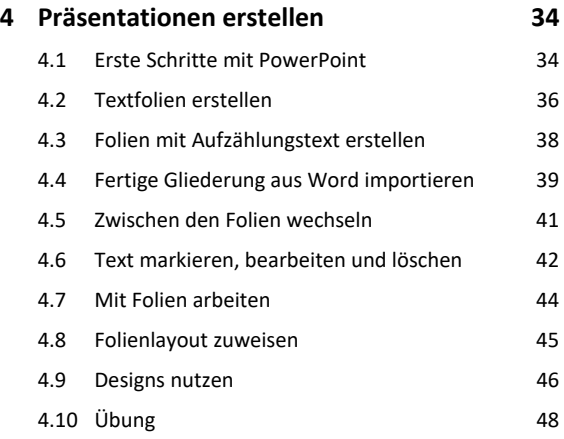

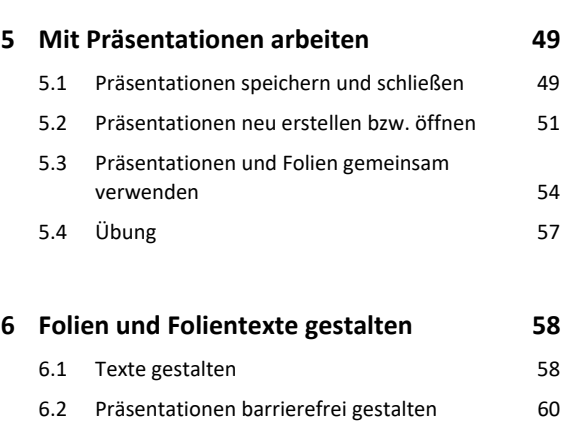

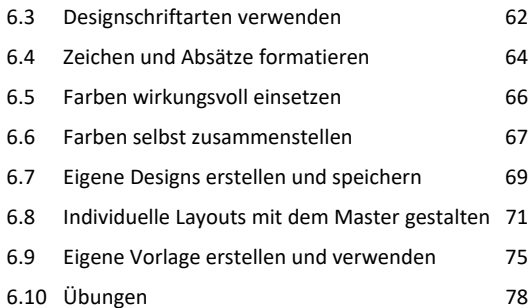

### **7. Grafische Elemente einfügen 80**

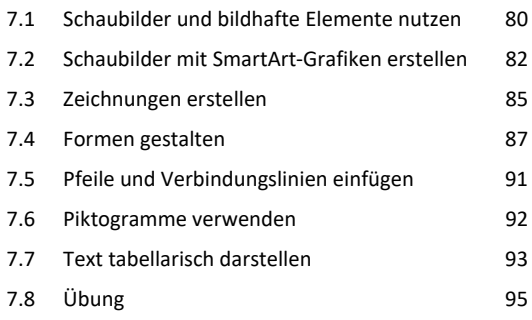

### **8. Bilder und Videos verwenden 97**

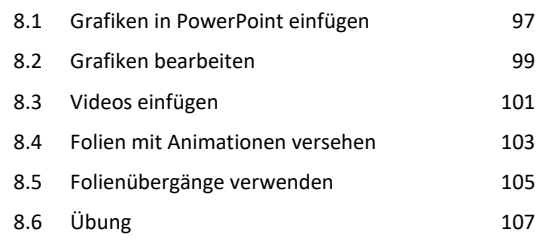

# **9. Diagramme erstellen 108** 9.1 Diagrammtyp wählen 108 9.2 Diagramme erstellen 109

9.3 Diagramme bearbeiten 113 9.4 Daten und Diagramme aus Excel importieren 119 9.5 Übungen 120

## **Rund um Ihren Vortrag**

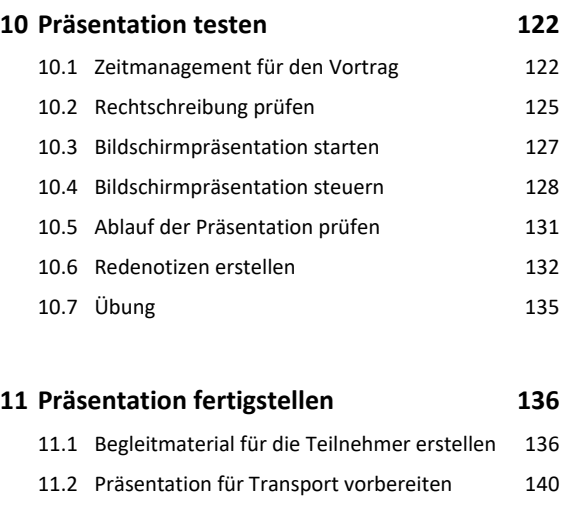

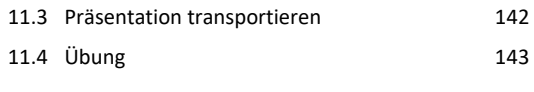

# **12.Präsentation vortragen 144** 12.1 Vortrag vorbereiten 144

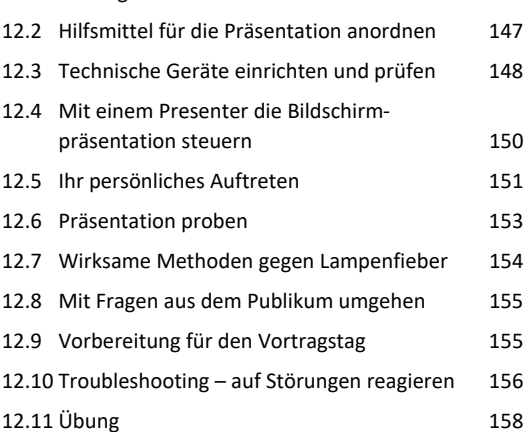

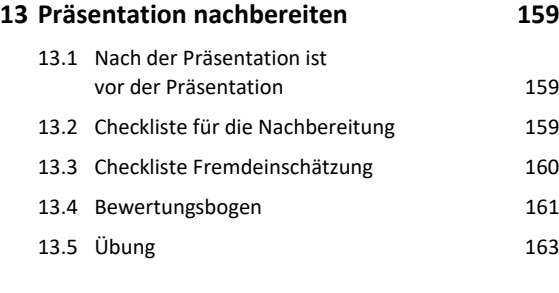

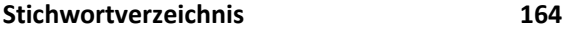